# nware<sup>®</sup>

P R O D U C T D A T A S H E E T

mio o to lot o

# **VMware Converter**

Enterprise-class migration tool for converting to VMware virtual machines

**BOY** 

 $\blacksquare$ l.

 $\bullet$ 

۱

o

 $\bullet$   $\bullet$ 

 $\bullet$  . . . .

 $\mathbf{a} \cdot \mathbf{a} \cdot \mathbf{a}$ 

 $\bullet$   $\bullet$   $\bullet$   $\bullet$ 

b

 $\bullet \bullet \bullet$ 

#### **a t a g l a n c e**

VMware® Converter is a highly robust and scalable enterprise-class migration tool that reduces the time that IT managers spend converting physical machines to VMware virtual machines. Using a snapshot-based cloning mechanism that is extremely fast and reliable, VMware Converter enables remote conversions without disrupting the source server during the conversion process.

#### **b e n E f i t s**

- Convert physical machines running Windows operating systems<sup>1</sup> to VMware virtual machines
- Import older VMware virtual machine formats to new VMware virtual machine formats
- Convert third-party formats such as Symantec Backup Exec System Recovery (formerly Symantec LiveState Recovery) and Microsoft Virtual Server/Virtual PC to VMware virtual machines
- Populate new virtual machine environments quickly from large directory of virtual machine appliances
- Create a clone of a physical machine for disaster recovery purposes

## **What are Benefits and Applications of VMware Converter?**

 $\bullet$   $\bullet$ 

 $\blacksquare$ 

 $\cdot$  . . .

 $\bullet$  566

 $\bullet \bullet \bullet \bullet$ 

Customers often want to convert a large number of physical servers to VMware virtual machines, for example, during a server consolidation project. A customer may have dozens or even hundreds of physical servers they need to convert to VMware virtual machines. VMware Converter minimizes the effort required for this large-scale conversion.

In environments using multiple types and generations of VMware products, VMware Converter can be used to convert virtual machines to/from the different products. For example, customers can migrate virtual machines created by VMware Server in their lab directly to VMware ESX Server systems in their production environment.

VMware Converter can also convert third-party image formats such as Symantec Backup Exec System Recovery (formerly Symantec LiveState Recovery) or Microsoft Virtual Server are present to VMware product formats. This may be done as either part of a server consolidation project or as part of a disaster recovery scenario when the customer is using a third-party format to backup their images.

A customer may also use VMware Converter as part of a disaster recovery plan by creating clone virtual machines of the physical server and archiving them to a file server at an alternative site. In the event of a disaster the customer can deploy the virtual machine on VMware Server or VMware ESX Server and enable end users to have access to their files or applications.

#### **How Does VMware Converter Work?**

VMware Converter is managed through a simple, task based UI that enables customers to convert physical machines, other VMware product formats or other third-party formats to VMware virtual machines in three easy steps:

- Step 1: Specify the source physical server, virtual machine or thirdparty format to convert.
- Step 2: Specify the destination format, virtual machine name, and location for the new virtual machine to be created.
- Step 3: Automate the virtual machine creation and conversion process with VMware Converter.

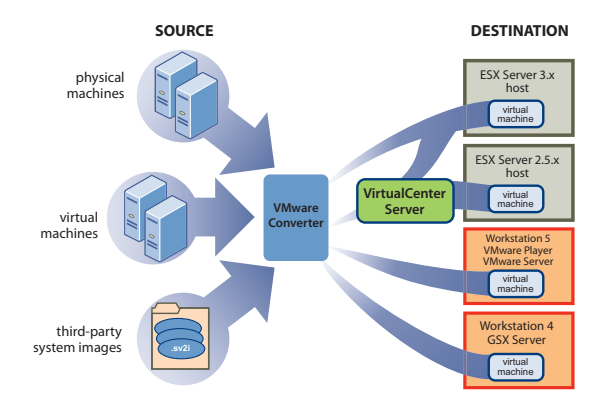

## **Where Can I Get VMware Converter?**

VMware Converter Starter Edition is a free software download enabling conversions of physical machines, virtual machines or other third-party image formats to VMware virtual machines. It is designed for customers who need to convert a few physical machines to VMware virtual machines. Customers can sign up for participation in the VMware Converter Beta program at

http://www.vmware.com/converterbeta.

VMware Converter Enterprise Edition is a highly scalable, flexible and centrally managed conversion solution designed for multiple, simultaneous conversions in large-scale enterprise environments. It will available as part of support and subscription services for VirtualCenter Management Server when the product becomes generally available.

# **Product Specifications and Systems Requirements**

VMware Converter can run on Windows NT SP4, Windows 2000, Windows 2003 and Windows XP Professional. For detailed product specifications and systems requirements refer to the VMware Converter user manual, found at http://www.vmware.com/converterbeta.

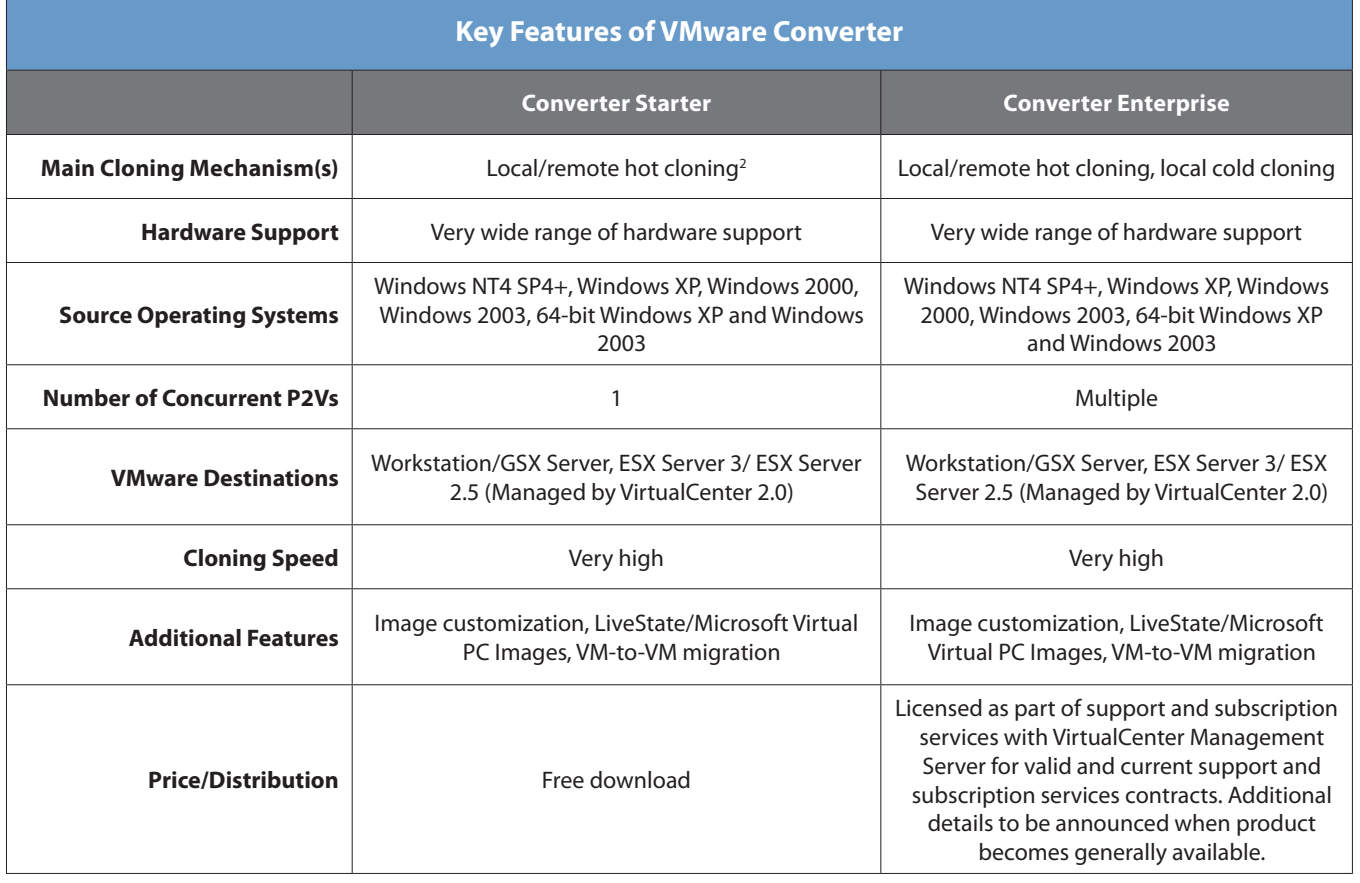

#### **VMware, Inc. 3145 Porter Drive Palo Alto CA 94304 USA Tel 650-475-5000 Fax 650-475-5001**

© 2006 VMware, Inc. All rights reserved. Protected by one or more of U.S. Patent Nos. 6,397,242, 6,496,847, 6,704,925, 6,711,672, 6,725,289, 6,735,601, 6,785,886, 6,789,156, 6,795,966, 6,880,022, 6,961,941, 6,961,806, 6,944,699, 7,069,413; 7,082,598 and 7,089,377; patents pending. VMware, the VMware "boxes" logo and design, Virtual SMP and VMotion are registered trademarks or trademarks of VMware, Inc. in the United States and/or other jurisdictions. All other marks and names mentioned herein may be trademarks of their respective companies. Item No: Q406\_VM\_CONVERTER\_DS\_EN

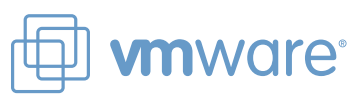